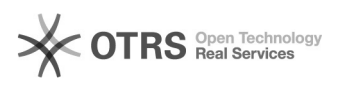

## Настройка МФУ

03.05.2024 08:57:50

## **Печать статьи FAQ**

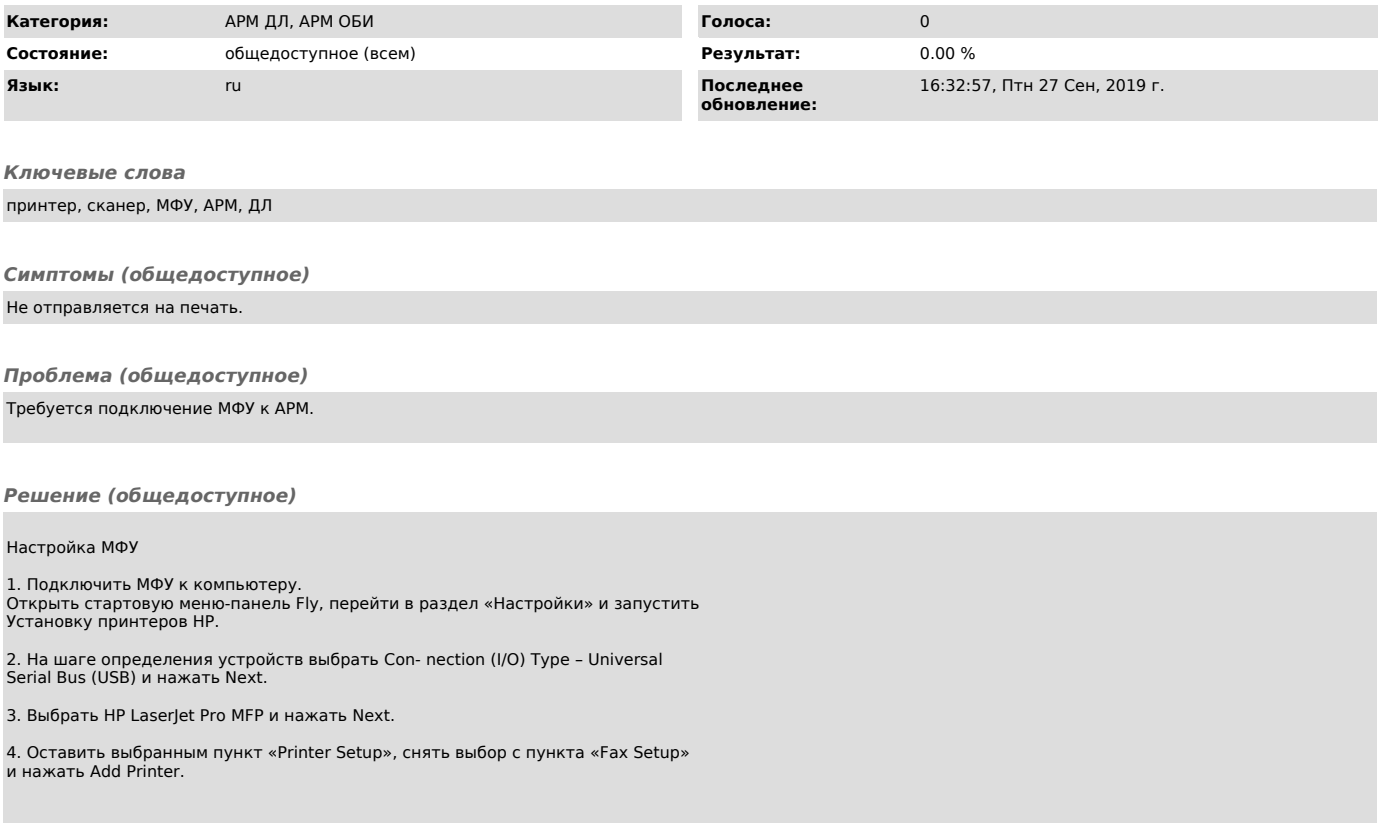